## Photoshop Download 0.7 Free  $~\sim$ REPACK $\sim$

Installing Adobe Photoshop is relatively easy and can be done in a few simple steps. First, go to Adobe's website and select the version of Photoshop that you want to install. Once you have the download, open the file and follow the on-screen instructions. Once the installation is complete, you need to crack Adobe Photoshop. To do this, you need to download a crack for the version of Photoshop that you want to use. Once you have the crack, open the file and follow the instructions to apply the crack. After the crack is applied, you can start using Adobe Photoshop. Be sure to back up your files since cracking software can be risky. With these simple steps, you can install and crack Adobe Photoshop.

[Download File](http://evacdir.com/armchairs/palamidi.duct?ZG93bmxvYWR8Zlg4TVRWb2RIeDhNVFkzTWpVNU1qVTNOSHg4TWpVNU1IeDhLRTBwSUZkdmNtUndjbVZ6Y3lCYldFMU1VbEJESUZZeUlGQkVSbDA=literary&QWRvYmUgUGhvdG9zaG9wQWR=articleyes=&lukewarmness=schindler=)

We bring you a special episode of the Photoshop Show, where we're going to cover some really cool Adobe Photoshop news, interviews and product briefs. Join us for this week's episode to learn about the next great version of Photoshop! Adobe Photoshop is still the undisputed king of the digital darkroom. But, as the company has moved beyond photo editing and into other areas, it remains Photoshop's true strength: powerful image editing and creative content management. Adobe's newest version of its photo editing program, Adobe Photoshop 33, is a complete redesign from CS3. Illustrator CC 9, which I also like, is a mobile port from CC 11 with a new Essentials suite automating and simplifying many common tasks. You no longer have to buy an iPad or Fire tablet just to edit photos, since you can easily edit photos in Photoshop while you are on the road. Adobe Camera RAW new apps are for web design and mobile devices. Adobe Photoshop has always been a beast of an image editor, but it has never been so easy to use. Photoshop CC now allows you to edit your photos and create great images on virtually any type of device, making Photoshop the ultimate creative tool for the desktop, mobile and beyond. As in a recently released Photoshop, Adobe Elements 2019, one of my favorite photo editing tool is also expected to adopt the new features in the coming update. Buttons for easy retouching effect tools are introduced so you can edit more like easily, thanks to the great interface of the Adobe which provides the tools with accurate results. It is good to see Apple and Adobe join forces by working closely together to bring the best and most innovative software. I am still waiting on this great collaboration to come with Adobe XD.

## **Adobe Photoshop Download free Registration Code Activation Code x32/64 {{ lifetimE patch }} 2023**

The very best way to bring out the most beautiful photography is to print it. The right photography print, however, can be surprisingly difficult to find. Capture one eye-catching image and you can create a series of identical prints, but if you print too many, they're unlikely to be of interest. To make sure your clients get the prints they want, you need to be aware of their preferences. If you want to make best use of Photoshop's capabilities, you need to be able to make decisions about what you wish to do using the image as a whole. You can make several different decisions about the color, the contrast and even the mood of your image. You can make the image very sharp or soft. If you are a beginner then we recommend that you also learn this, this is the lowest tool in our series, but it is still a very important tool to learn. Starting off from the basics is a great way to get to know the tools that you'll be using regularly and learn how to work with them. If you have a solid understanding of what you're doing and have begun to use the tools with confidence, then it's time to start on the next level. The tutorials on the Adobe website are a great place to start. It's a bit of a mystery right now as to how they will fit into the main menu, but as with the rest of CC, you can get around this by opening up a new image and dragging them in. You can also set these up as shortcuts on the desktop if you'd like. Another thing you can do is create new panels and add them to the Common panel. There are plenty of good tutorials to help you figure out how this mode works. e3d0a04c9c

## **Download free Adobe PhotoshopIncl Product Key PC/Windows x32/64 2023**

"Photoshop has always been famous for its ability to transform ideas into media. Now, with the new, native-web-native workflow that we delivered in the Share For Review tool, we're able to close the gap between creativity and technology even further," said Lars Hulting, Sr. Product Manager for Photoshop. "We empower teams to innovate and collaborate easier and faster, enabling them to push the boundaries of their ideas." Adobe launched Photoshop CC 2018 on August 23, 2018. The groundbreaking team-based creativity tools are now at the heart of professional workflows for more photographers, illustrators, vfx artists and designers of all types. Additionally, with the new hybrid native-web-native workflow, you can effortlessly edit image layers right from a browser window. You can also easily switch between the desktop app and the web browser in Photoshop, letting you seamlessly share your edits between the devices. The new features are part of a broader set of improvements on Adobe's platform that empower creative professionals, including the Creative Cloud team, to innovate and deliver more robust workflows for Artistic and Graphical designers, Visual Effects (VFX) artists and Motion Graphics professionals. The native web-native workflow simplifies collaboration and use. And thanks to new browser features, it's easier for web designers, developers and creative professionals to use Photoshop. The new features also make it easier to share work directly with collaborators in new ways, using robust features like Markup and Web Sequence that let you annotate and share your project on the web.

photoshop free download for laptop windows 10 adobe photoshop latest version for pc free download windows 10 download and install adobe photoshop for windows 10 how to download photoshop for windows 10 in sinhala photoshop download for free windows 10 photoshop software download free photoshop shapes download free photoshop setup download free windows 7 photoshop software download free windows 7 photoshop software download free for windows 8

Adobe also introduced new selections tools – the Edit & Fill and Quick Selection tools. Edit & Fill provides a one-click delete and fill replacement tool for non-destructive replacement of objects throughout an image with ease. Quick Selection offers a new quad-select tool. It is delivered in conjunction with the new photoflare tool and Photoshop's Sensei AI engine to deliver simple and accurate selections with the power of a full version of Photoshop. Additional new features for Photoshop mobile include Design Crush PS – an Instagram-inspired filter tool that allows you to instantly transform any photo into a watercolors- or gouache-like effect. Users now have more intuitive tools to work with data that until now were mostly hidden in the Photoshop Data Panel. Photoshop also introduces Project Panel, a new interface created by Adobe specifically for editing multitouch art. The Project Panel provides a more collaborative and interactive workspace with tools to edit your artworks. A new Content Aware Fill feature allows you to fill a path with a pattern. Additionally, the Connect feature removes masked areas when you move an object within the background layer. Auto Save is now available in the Behance and Behance GPU Preview panel. Behance GPU Preview will be available to all of the Creative Cloud members as an option to get previews out on the Mac, Windows, and iOS platform without any charges.

**Browseable installable files**: With the launch of Photoshop CC 2018, you can now install Photoshop on your Mac or PC – simply by browsing to the file and downloading to your hard drive. With a single click or drag, the install will walk you through a quick-start guide, and optionally

supplement with any trial limits you've previously purchased.

Vanilla is a clean and simple design framework that is made for big screens, big menus, content heavy pages, and web apps. Importantly, the framework is modular to make it easy to extend and adjust on any screen – from one-page websites to complex multi-page sites. Of course, if you want to have the full benefits of Photoshop on your web site, you need to go with the paid version. Photoshop is a heavyweight program – and it can take some time and effort to set up when creating a website. But you do get the high-end features a lot of web designers consider vital, including advanced layers, layers, selections, images, adjustments, and a ton more – all from within the web browser itself. To view more from the Envato Market, check out our posts for more tips on Photoshop Tutorials , How to Create a Professional Web Design , How to Style Your WordPress Website , How to Create a Professional Profile Photo , and more. Adobe has let its Photoshop CC upgrade to support up to 64GB of memory. Also, it's equipped with a new crop-rotate tool, which makes it easier to crop and rotate the image. The other additions include ability to extract layers and smart tools which help designers to control the appearance of their layers and shapes. Photoshop Elements, a commercial version of Photoshop, is a basic version of the program that is easy to use. It is an excellent choice for beginners who are looking to get their feet wet in the photo editing and retouching arts. However, Elements does not have all the features found in other versions of Photoshop. Adobe Photoshop's post-production workflow includes editing tools, color-history management, and an array of clipping and masking tools. Adobe Lightroom, another version of the same software, is a standalone program that is designed to streamline the post-production process.

<https://soundcloud.com/galicagigerls/driver-wifi-80211-n-wlan-download-for-18> <https://soundcloud.com/marisoserbil/how-to-activate-microsoft-office-2007-without-a-key> <https://soundcloud.com/scafocelty1988/polysun-software-crack-24> <https://soundcloud.com/aubinejibanj/nalayira-divya-prabandham-tamil-pdf-free-download> <https://soundcloud.com/adasatalopo/cadence-virtuoso-free-download-with-crack> <https://soundcloud.com/aylananeehaah/final-crack-fiat-ecuscan-v362rar> <https://soundcloud.com/lingnuavipor1986/solucionario-termodinamica-wark-6-edicion-gratis> <https://soundcloud.com/kolokoangiiea/fotos-desnuda-sin-censura-maria-fernanda-rios> <https://soundcloud.com/denispotue8/descargar-tapout-xt-gratis-completo>

## About Adobe:

Adobe (Nasdaq:ADBE) is the world leader in digital imaging software. The company provides the industry's most complete, integrated media platform for the creation, delivery and management of all digital content. This includes creative tools for graphic artists, Internet connections for creative professionals and the education industry, and an array of technologies for the enterprise and home. Creative Cloud, a subscription service, gives people of all skill levels access to the latest versions of design, video, photography, web, and other creative tools and the industry's biggest collection of ready-to-use creative assets. Web (www.adobe.com), Fusion (www.adobe.com/products/fusion.html), Digital Publishing Suite (www.adobe.com/products/printing.html), and InDesign (www.adobe.com/products/indesign.html), the leading standards-based desktop publishing, page layout, prepress and print production applications, help people create beautiful publications for every platform and device. Flash Professional is the leading tool for building the most imaginative interactive experiences for the Web, iOS, Android, TV and other device and distribution channels. Popular media and entertainment applications include After Effects for motion design and visual effects, Audition for audio editing and business solutions, Character Animator for creating 2D

animations, Keystone for 3D imaging, Lightroom for photo management and retouching, and Photoshop for raster and vector image editing.

<https://teenmemorywall.com/adobe-photoshop-cc-2019-crack-registration-code-2022/> <https://cambodiaonlinemarket.com/how-can-i-download-photoshop-software-for-free-top/> <https://teenmemorywall.com/wp-content/uploads/2023/01/fondeju.pdf> [https://aqaratalpha.com/photoshop-elements-14-download-link-\\_\\_exclusive\\_\\_/](https://aqaratalpha.com/photoshop-elements-14-download-link-__exclusive__/) <https://speedhappens.com/wp-content/uploads/2023/01/filche.pdf> <https://ukrainefinanceplatform.com/wp-content/uploads/2023/01/edwunit.pdf> [https://arlingtonliquorpackagestore.com/wp-content/uploads/2023/01/Photoshop\\_225\\_Download\\_Ma](https://arlingtonliquorpackagestore.com/wp-content/uploads/2023/01/Photoshop_225_Download_Mac_BETTER.pdf) [c\\_BETTER.pdf](https://arlingtonliquorpackagestore.com/wp-content/uploads/2023/01/Photoshop_225_Download_Mac_BETTER.pdf) <https://sandylaneestatebeachclub.com/wp-content/uploads/2023/01/dawatan.pdf> [http://aiblockchainalliance.org/photoshop-cc-2015-version-16-download-serial-number-full-torrent-ac](http://aiblockchainalliance.org/photoshop-cc-2015-version-16-download-serial-number-full-torrent-activation-64-bits-update-2022/) [tivation-64-bits-update-2022/](http://aiblockchainalliance.org/photoshop-cc-2015-version-16-download-serial-number-full-torrent-activation-64-bits-update-2022/) [https://www.coussinsdeco.com/photoshop-express-crack-license-keygen-mac-win-lifetime-patch-2023](https://www.coussinsdeco.com/photoshop-express-crack-license-keygen-mac-win-lifetime-patch-2023/) [/](https://www.coussinsdeco.com/photoshop-express-crack-license-keygen-mac-win-lifetime-patch-2023/) [https://karydesigns.com/wp-content/uploads/2023/01/Photoshop-CC-2015-Version-17-Licence-Key-64](https://karydesigns.com/wp-content/uploads/2023/01/Photoshop-CC-2015-Version-17-Licence-Key-64-Bits-latest-updaTe-2022.pdf) [-Bits-latest-updaTe-2022.pdf](https://karydesigns.com/wp-content/uploads/2023/01/Photoshop-CC-2015-Version-17-Licence-Key-64-Bits-latest-updaTe-2022.pdf) [https://therapeuticroot.com/2023/01/01/adobe-photoshop-cc-2019-download-lifetime-activation-code-](https://therapeuticroot.com/2023/01/01/adobe-photoshop-cc-2019-download-lifetime-activation-code-2022/)[2022/](https://therapeuticroot.com/2023/01/01/adobe-photoshop-cc-2019-download-lifetime-activation-code-2022/) <http://saturdaysstyle.com/?p=24397> <https://curriculocerto.com/wp-content/uploads/2023/01/palgita.pdf> [https://curriculocerto.com/download-free-adobe-photoshop-cc-2019-version-20-with-licence-key-licen](https://curriculocerto.com/download-free-adobe-photoshop-cc-2019-version-20-with-licence-key-license-key-full-latest-version-2023/) [se-key-full-latest-version-2023/](https://curriculocerto.com/download-free-adobe-photoshop-cc-2019-version-20-with-licence-key-license-key-full-latest-version-2023/) <http://peoniesandperennials.com/?p=30167> [https://stanjanparanormal.com/photoshop-cc-2019-version-20-download-free-with-serial-key-pc-wind](https://stanjanparanormal.com/photoshop-cc-2019-version-20-download-free-with-serial-key-pc-windows-2023/) [ows-2023/](https://stanjanparanormal.com/photoshop-cc-2019-version-20-download-free-with-serial-key-pc-windows-2023/) [https://yildizbursa.org/wp-content/uploads/2023/01/Adobe-Photoshop-2022-Serial-Number-With-Seri](https://yildizbursa.org/wp-content/uploads/2023/01/Adobe-Photoshop-2022-Serial-Number-With-Serial-Key-2023.pdf) [al-Key-2023.pdf](https://yildizbursa.org/wp-content/uploads/2023/01/Adobe-Photoshop-2022-Serial-Number-With-Serial-Key-2023.pdf) [https://solarthatroof.com/wp-content/uploads/2023/01/Download-Photoshop-Cc-2020-Maclife-LINK.p](https://solarthatroof.com/wp-content/uploads/2023/01/Download-Photoshop-Cc-2020-Maclife-LINK.pdf) [df](https://solarthatroof.com/wp-content/uploads/2023/01/Download-Photoshop-Cc-2020-Maclife-LINK.pdf) <https://omanstars.com/download-photoshop-cc-2018-keygen-license-key-full-2022/> <http://doctordefender.com/adobe-photoshop-7-0-download-for-pc-windows-7-64-bit-free/> <http://www.neteduproject.org/wp-content/uploads/peasai.pdf> <https://jacksonmoe.com/2023/01/01/photoshop-2021-with-key-lifetime-patch-2023/> <https://arabistgroup.com/wp-content/uploads/2023/01/stefcele.pdf> <http://www.italiankart.it/advert/where-can-i-download-photoshop-in-free-free/> <http://www.nilunanimiel.com/wp-content/uploads/2023/01/ottyvil.pdf> [https://immobilier-consult-madagascar.com/wp-content/uploads/2023/01/Free-Download-Photoshop-](https://immobilier-consult-madagascar.com/wp-content/uploads/2023/01/Free-Download-Photoshop-For-Windows-11-64-Bit-UPDATED.pdf)[For-Windows-11-64-Bit-UPDATED.pdf](https://immobilier-consult-madagascar.com/wp-content/uploads/2023/01/Free-Download-Photoshop-For-Windows-11-64-Bit-UPDATED.pdf) <https://azizeshop.com/wp-content/uploads/2023/01/Photoshop-Cc-2020-Download-Mac-BEST.pdf> <https://clasificadostampa.com/advert/luts-free-download-for-photoshop-repack/> [https://luxurygamingllc.com/photoshop-2021-version-22-4-3-serial-number-full-torrent-3264bit-last-re](https://luxurygamingllc.com/photoshop-2021-version-22-4-3-serial-number-full-torrent-3264bit-last-release-2022/) [lease-2022/](https://luxurygamingllc.com/photoshop-2021-version-22-4-3-serial-number-full-torrent-3264bit-last-release-2022/) <https://perlevka.ru/advert/can-you-download-photoshop-on-macbook-air-extra-quality/> [https://jacksonmoe.com/wp-content/uploads/2023/01/Lens\\_Flare\\_For\\_Photoshop\\_Cc\\_Download\\_TOP.](https://jacksonmoe.com/wp-content/uploads/2023/01/Lens_Flare_For_Photoshop_Cc_Download_TOP.pdf) [pdf](https://jacksonmoe.com/wp-content/uploads/2023/01/Lens_Flare_For_Photoshop_Cc_Download_TOP.pdf) <https://vitraya.io/wp-content/uploads/2023/01/Photoshop-2022-Registration-Code-X64-2023.pdf> <http://jwbotanicals.com/download-free-adobe-photoshop-2022-activator-2022/>

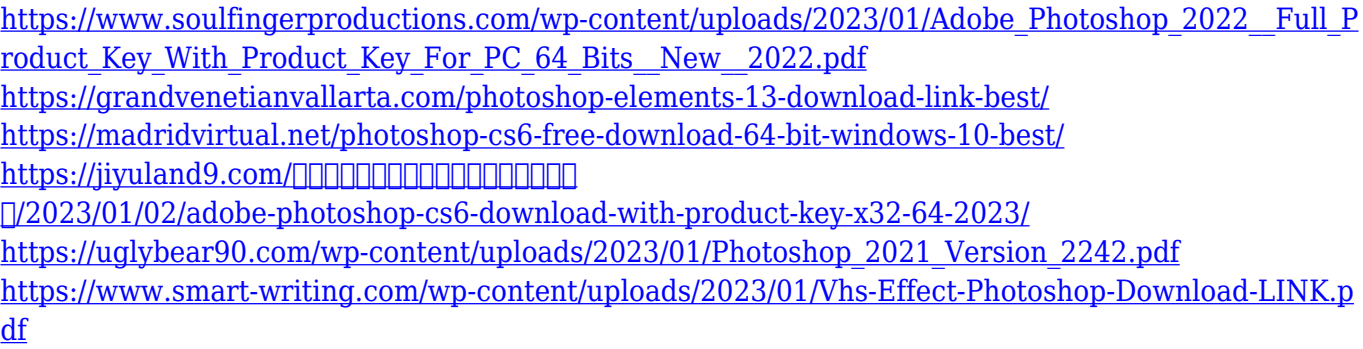

In addition, on all platforms except iOS, users have access to a new Hi-Resolution display setting that launches a hidden panel for adjusting the size, orientation, and format of monitors that will show the software's original resolution. Adobe's Hi-Resolution panel looks the same on macOS, Windows, and the web. This release also comes with significant updates to Adobe's mobile apps. Users can now use the tools in Photoshop on mobile devices by connecting to their desktop computer. In other notable changes, users can now choose direct editing, rather than using the Elements online tools, with a mobile keyboard. Photoshop is arguably the most popular of Adobe's many roster of creative solutions. With advanced features and tools, Photoshop can be used by designers, graphic artists, web developers, and photographers. Optimized for common tasks, Photoshop allows users to edit photos and images, composite layers in their layers, correct shadows and highlights, remove wrinkles from clothing, and add depth to still images. Photoshop is also equipped with several instant-preview tools, which preview content in real time. This great software updates Photoshop CC with new features to help you create beautiful prints. This release of the popular software has a slew of new features, including an interactive color panel, and cross-process and Acryleaning support. These tools help produce more vibrant photos. With the power of Adobe's enterprise-grade workflow tools, the latest version of Photoshop CC eases the workflow process for businesses that need a robust solution. Whether you need to work on hundreds or thousands of images, you can perform common tasks such as rotate, flip, and resize concurrent images with a simple workflow. Your users can also access your business's assets such as logos, documents, and customizable templates in one place, without having to navigate through multiple interactive dashboards. Use the web-based workspace to deliver and brand your work, extensions to speed up your workflow, and an updated version of the desktop UI.